# SR253 / SR90 / SR80 / MR13 FP93 / SD16 / EM70

LT Editor GP-PRO/PB for Windows (PLC ) SR253/SR90/SR80/MR13/FP93/SD16/EM70

SR253/SR90/SR80/MR13/FP93/SD16/EM70

 $(PLC)$  ) Factory Gateway GP/GLC/LT Factory Gateway

 $(PLC)$ 

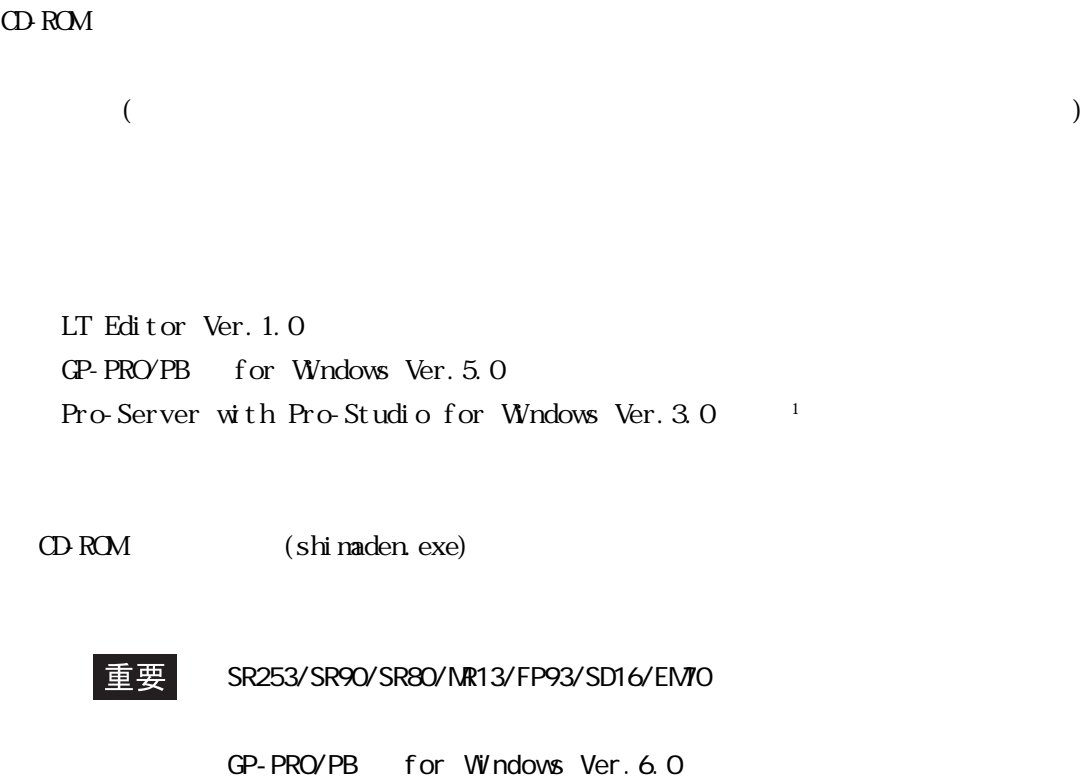

1 Factory Gateway GP-Web Ver. 1.0 GP-Viewer Ver. 1.0 Pro-Server with Pro-Studio for Windows

## $14.10$  ( )

### 14.10.1

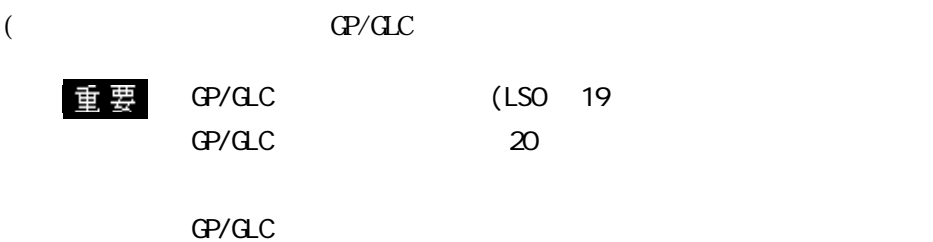

SR253

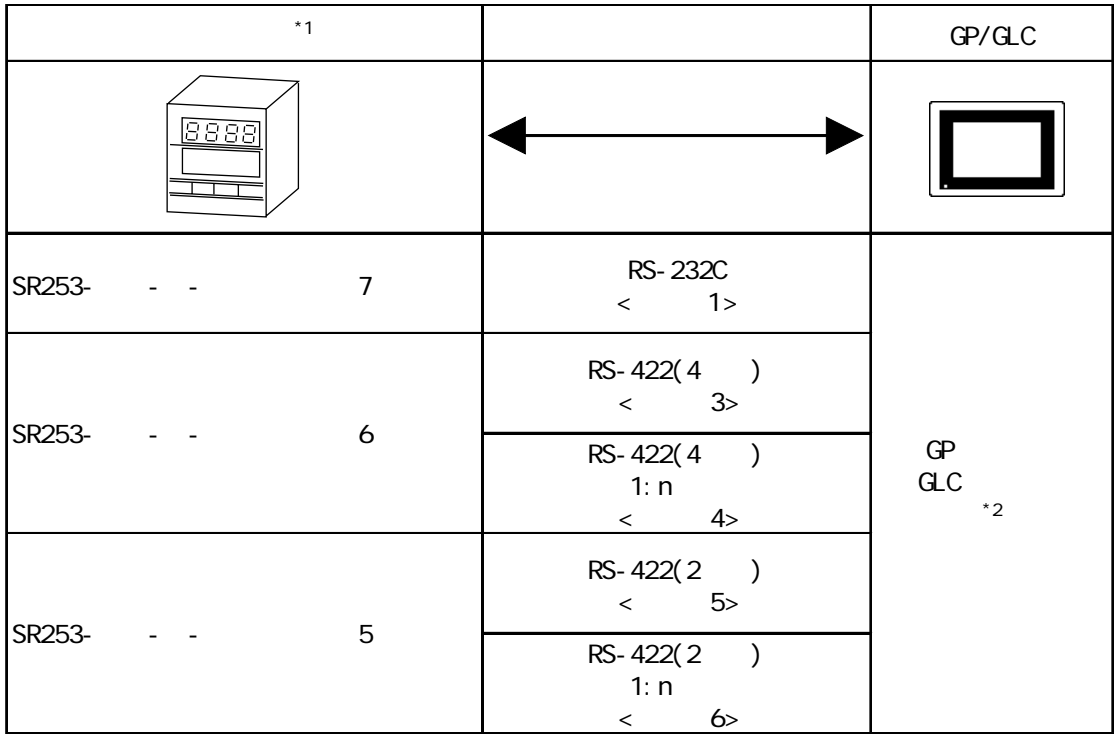

 $*1$   $"$   $"$ 

(RS-232C) 6 (RS-422:4 ) 5 (RS-422:2 )  $*2$  GP377  $\hbox{GPO}$  GLC100

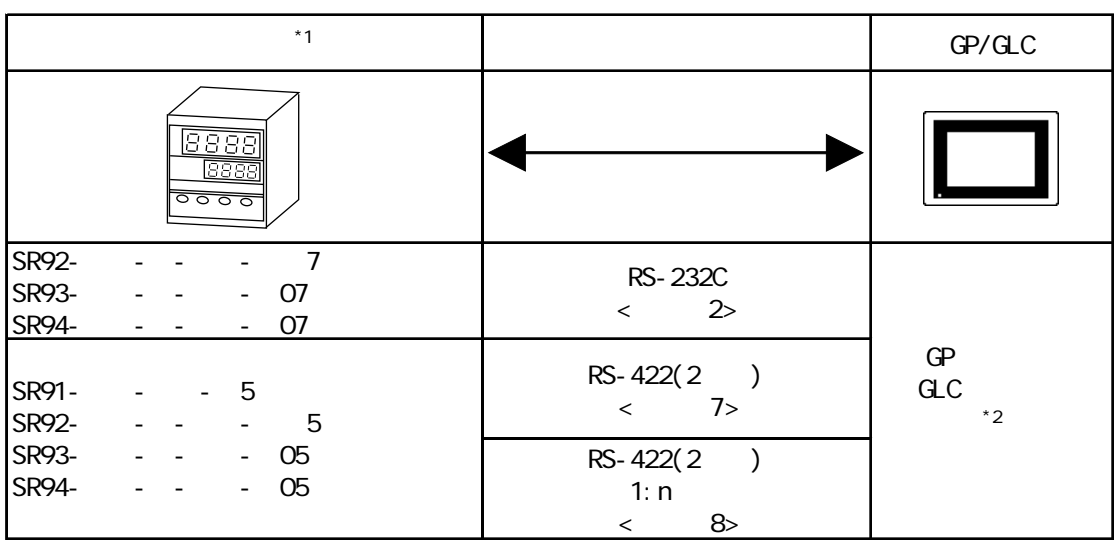

 $\overline{z}$ 

 $*1$   $"$   $"$ 

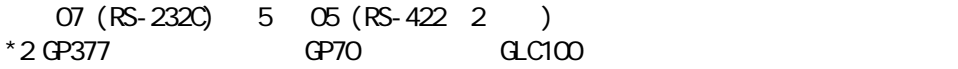

#### SR80

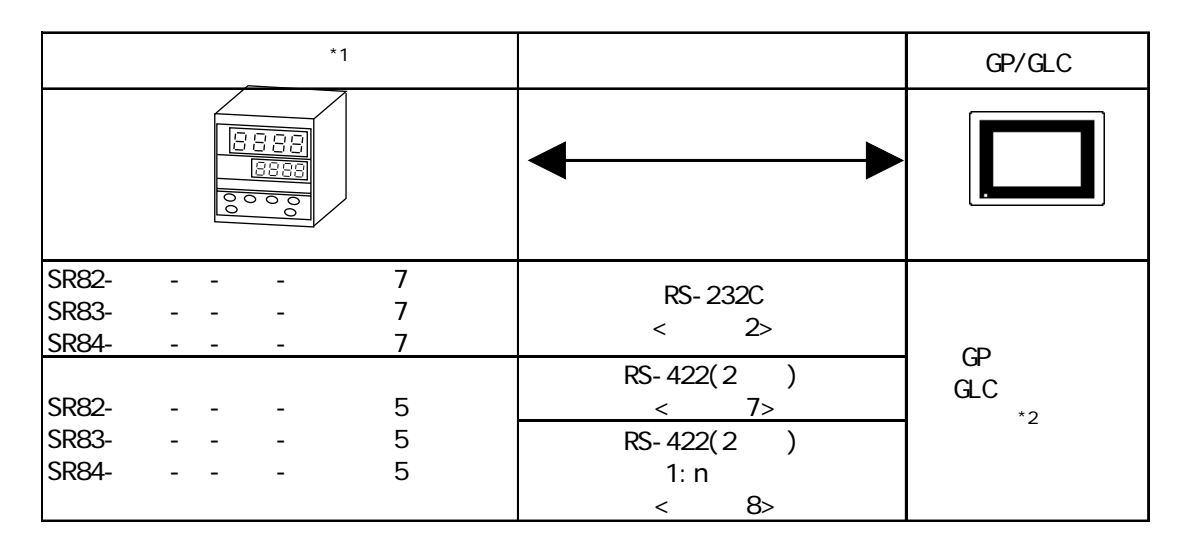

 $*1$   $"$   $"$ 

 $(RS-232C)$  5  $(RS-422 \t 2)$  $*2$  GP377 GP70 GLC100  $\alpha$ 

NR13

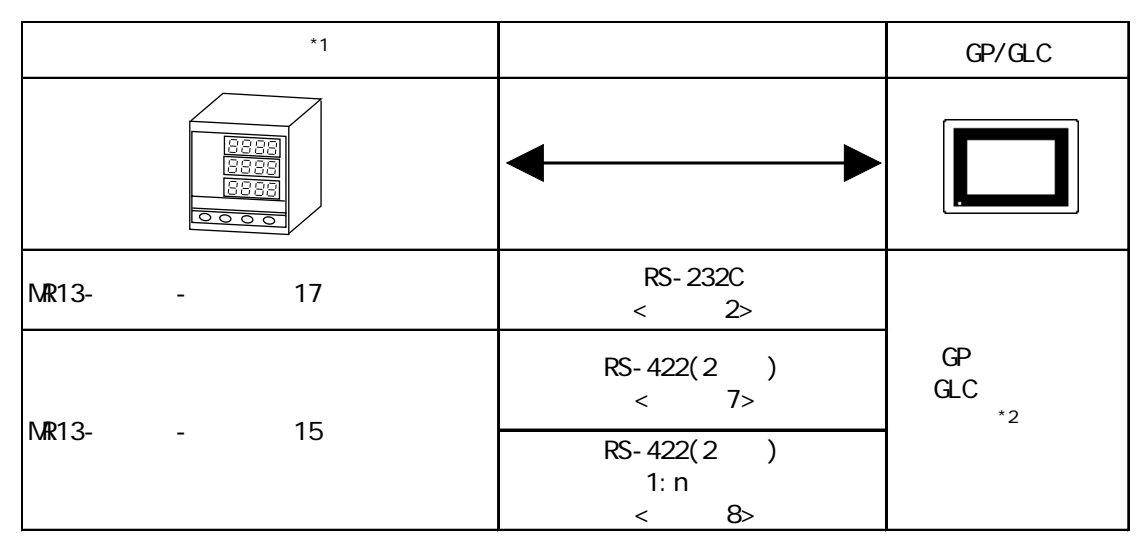

 $*1$   $"$   $"$ 

(RS-232C) 15 (RS-422: 2 )  $*2$  GP377 GP70 GLC100

 $\frac{17}{\sqrt{17}}$ 

#### FP93

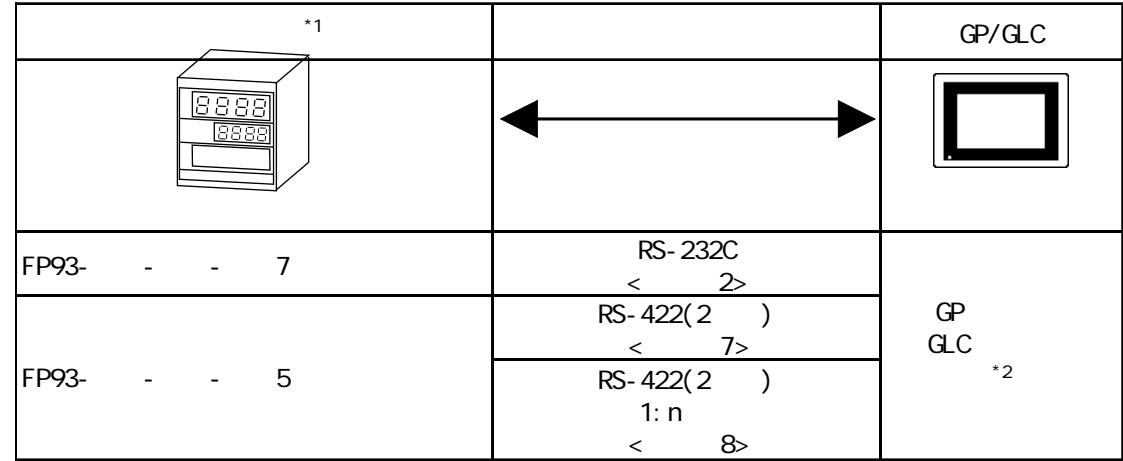

#### $*1$   $"$   $"$

 $(RS-232C)$  5  $(RS-422 \t 2)$  $*2$  GP377 GP70 GLC100

SD16

| $*1$                                                              |                                                                                        | GP/GLC            |
|-------------------------------------------------------------------|----------------------------------------------------------------------------------------|-------------------|
| 8888                                                              |                                                                                        |                   |
| SD <sub>16</sub><br>7<br>$\mathbf{u}$                             | RS-232C<br>2<br>$\,<\,$                                                                |                   |
| SD <sub>16</sub> -<br>$5\overline{)}$<br>$\overline{\phantom{a}}$ | RS-422(2)<br>7 <sub>5</sub><br>$\,<\,$<br>RS-422(2)<br>1: n<br>8 <sub>5</sub><br>$\lt$ | GP<br>GLC<br>$*2$ |

 $\overline{z}$ 

#### $*1$   $"$   $"$

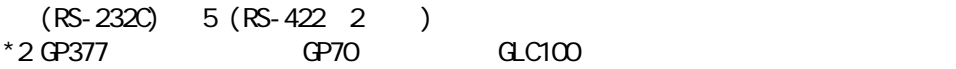

#### EM<sub>70</sub>

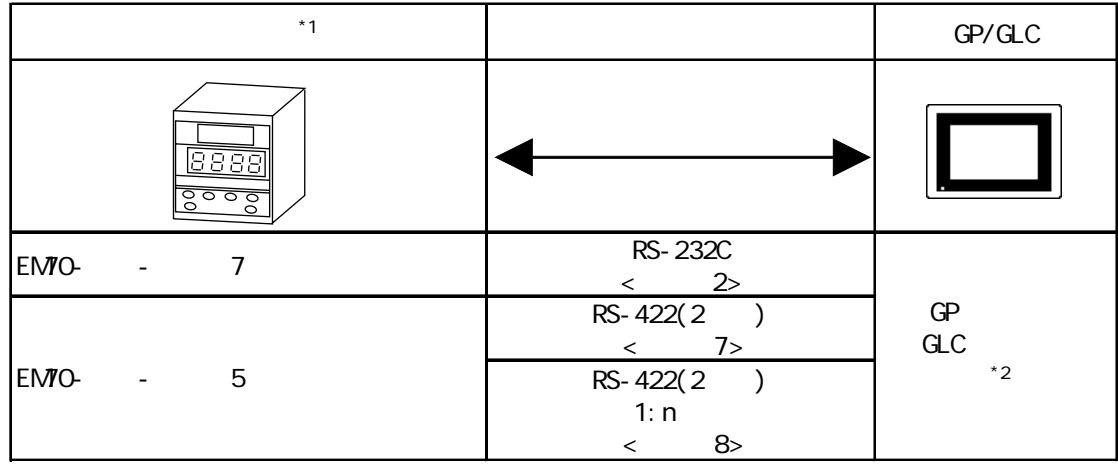

 $*1$   $"$   $"$ 

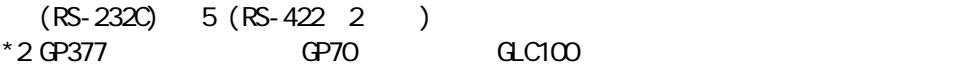

 $<1$  1  $>$  RS-232C RS-422

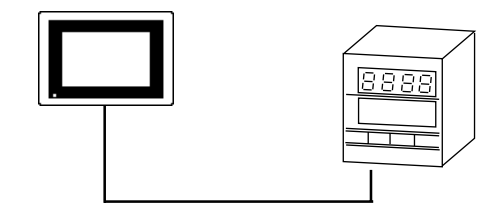

 $<$ 1 n > RS-422

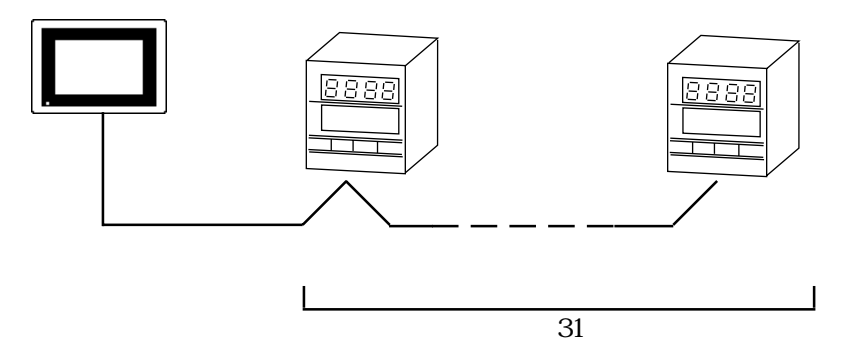

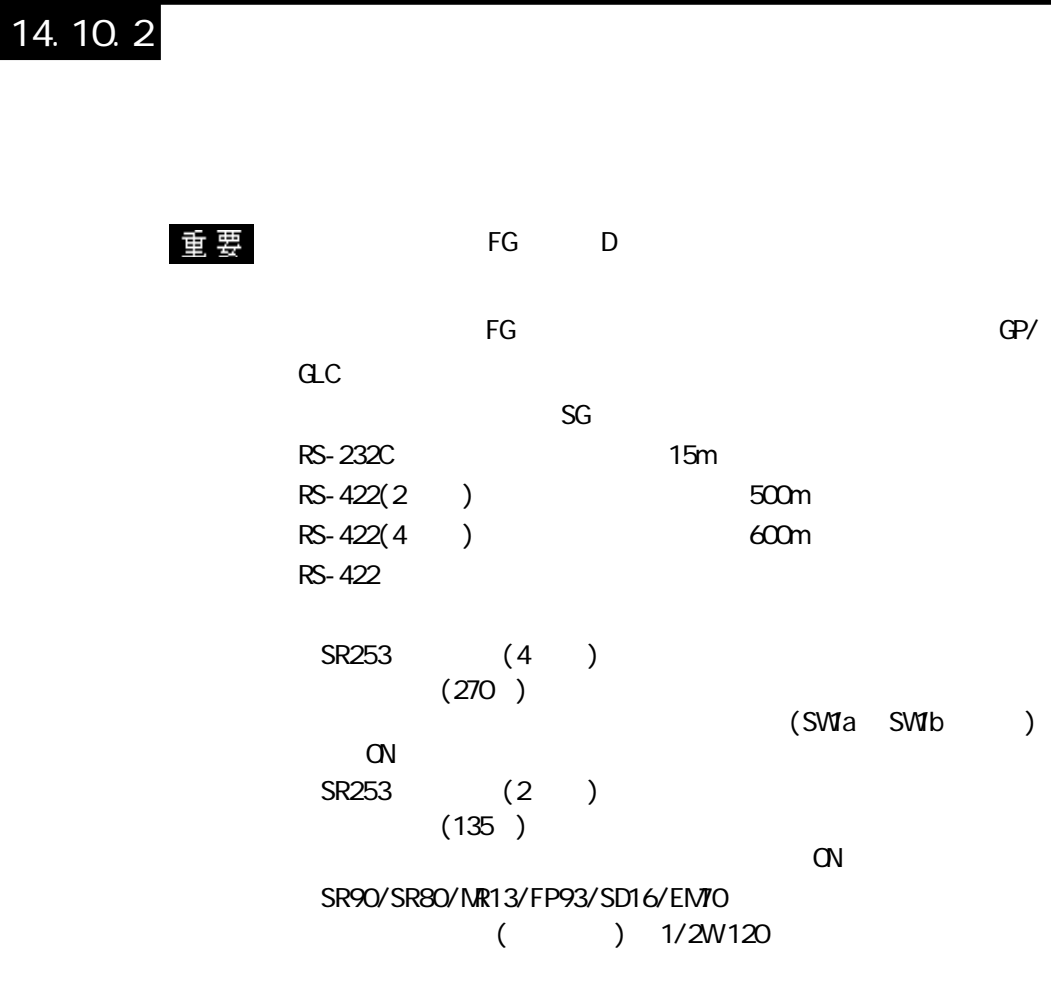

RS-232C

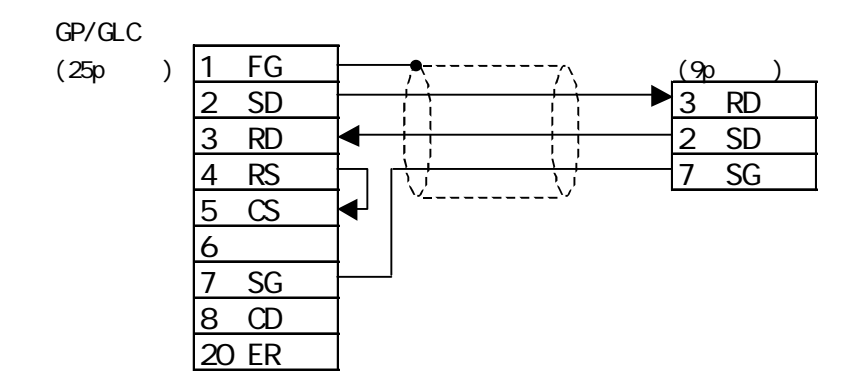

2 RS-232C

 $GP/GLC$ 

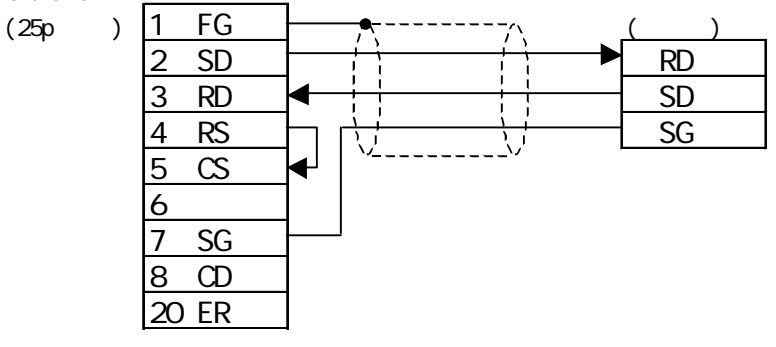

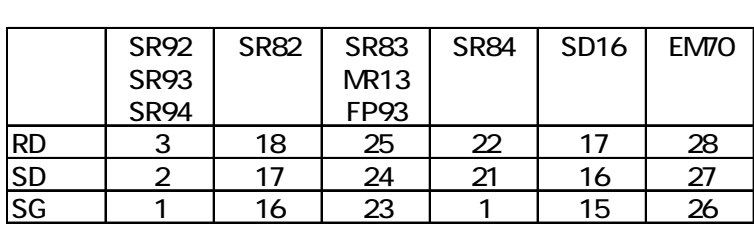

 $3$  RS-422 4 (1:1)

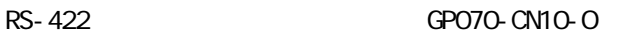

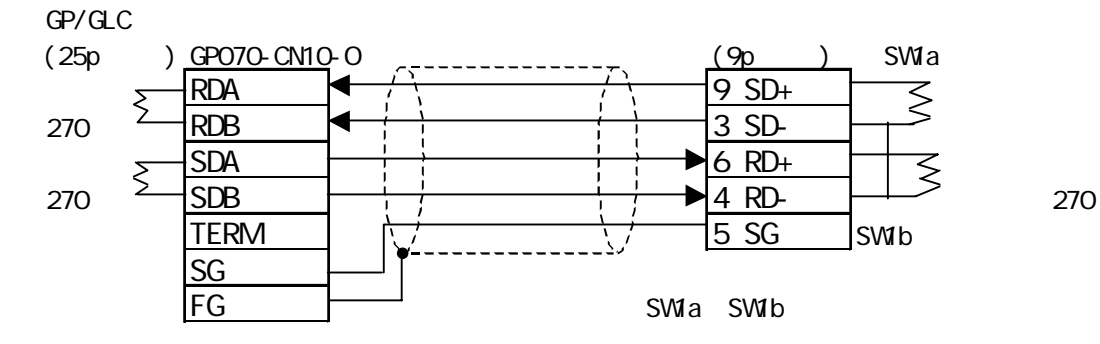

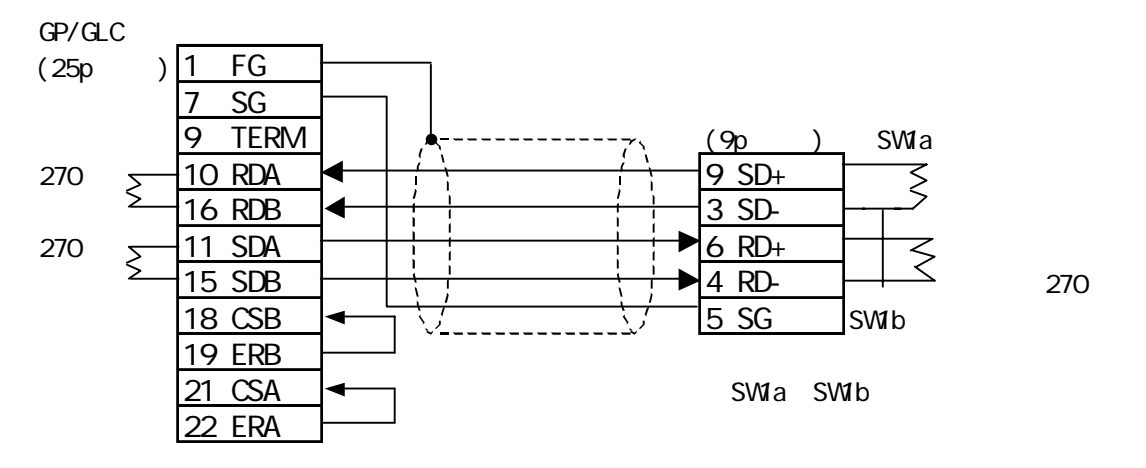

14-10-7

4 RS-422 4 (1:n)

RS-422 GP070-CN10-O

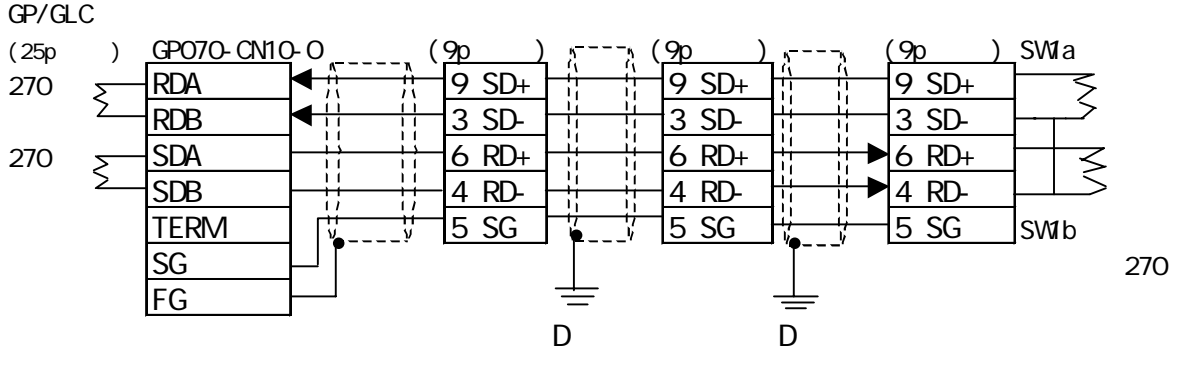

SW1a SW1b

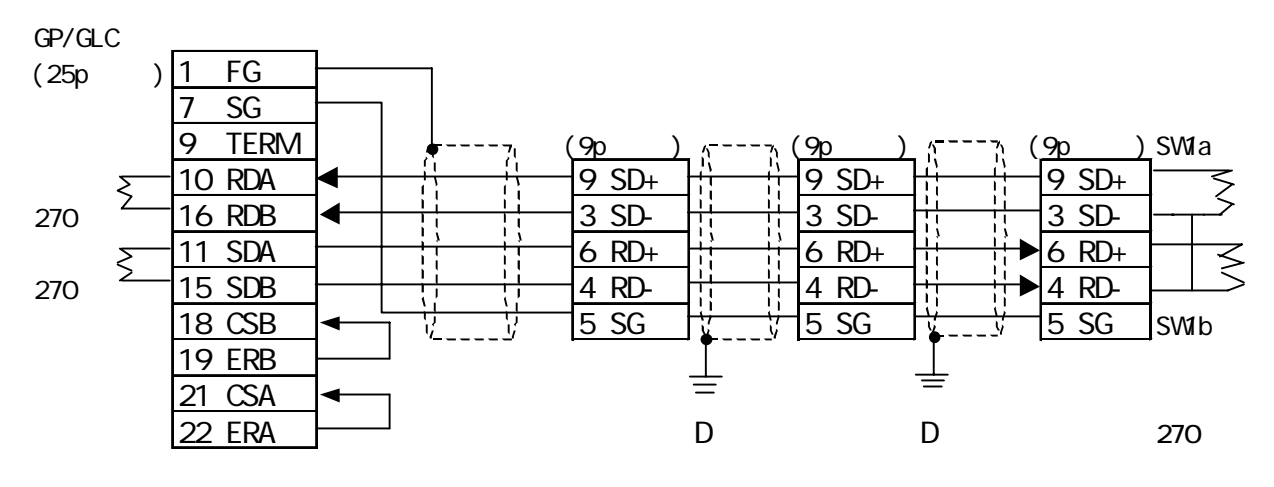

SW1a SW1b

 $5$  RS-422 2 (1:1)

RS-422 GP070-CN10-O

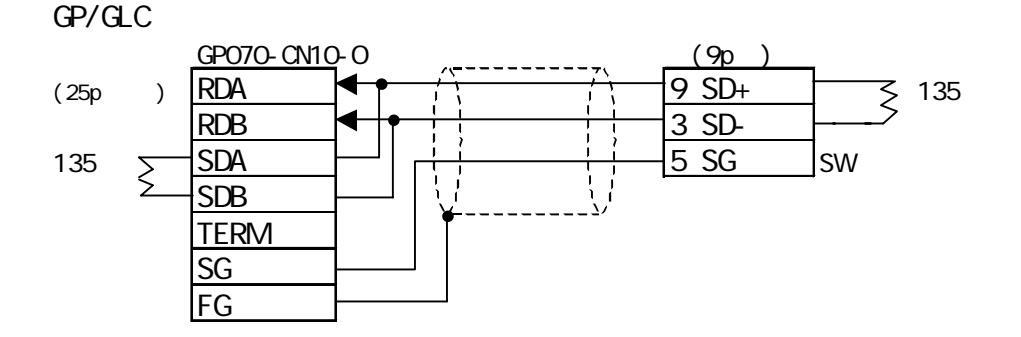

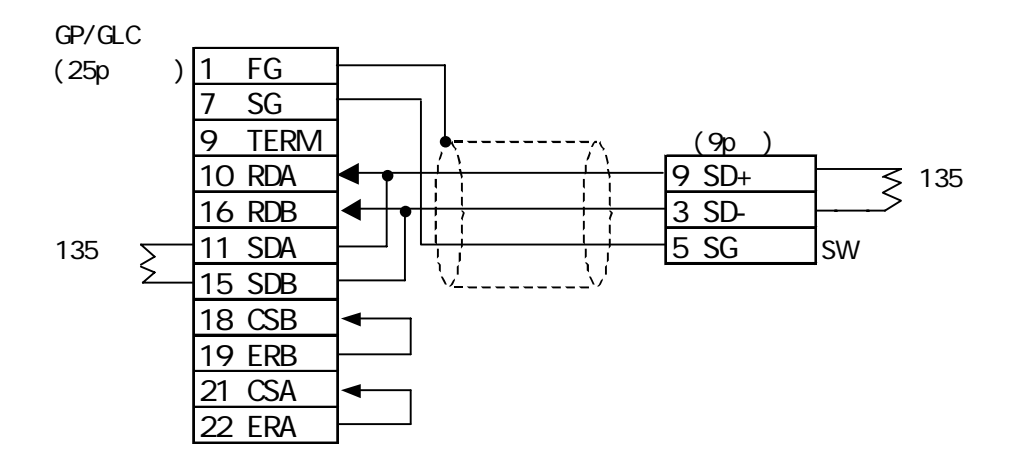

 $6$  RS-422 2  $(1:n)$ 

・(株)デジタル製RS-422コネクタ端子台変換アダプタGP070-CN10-Oを使用する場合

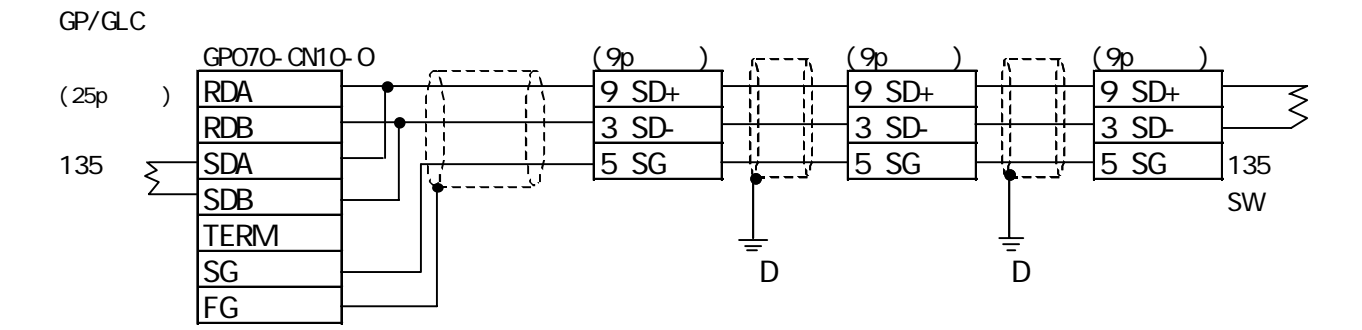

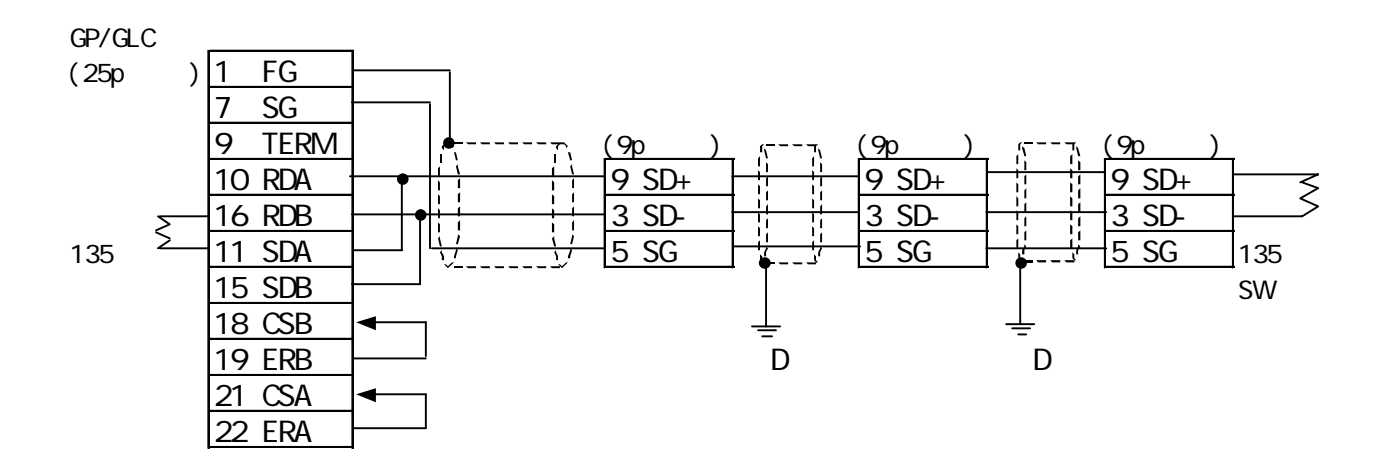

#### 7 RS-422 2 (1:1)

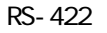

```
RS-422 GP070-CN10-O
```
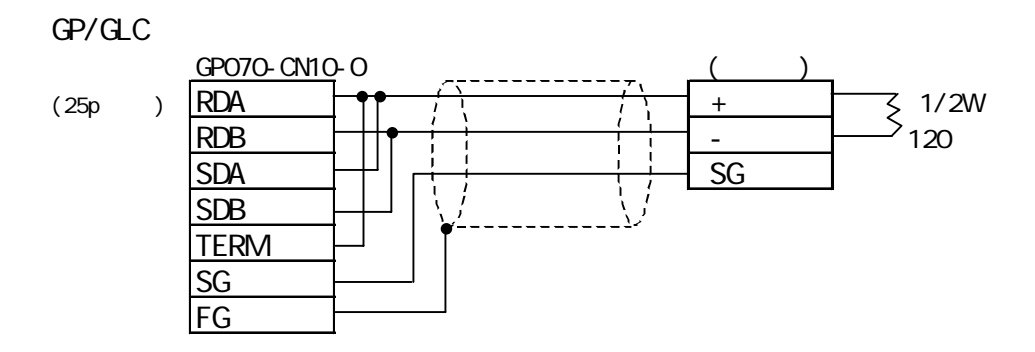

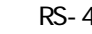

RS-422 GP230-IS11-O

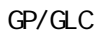

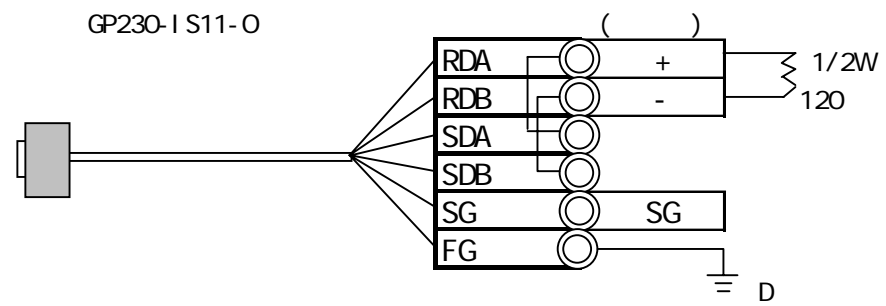

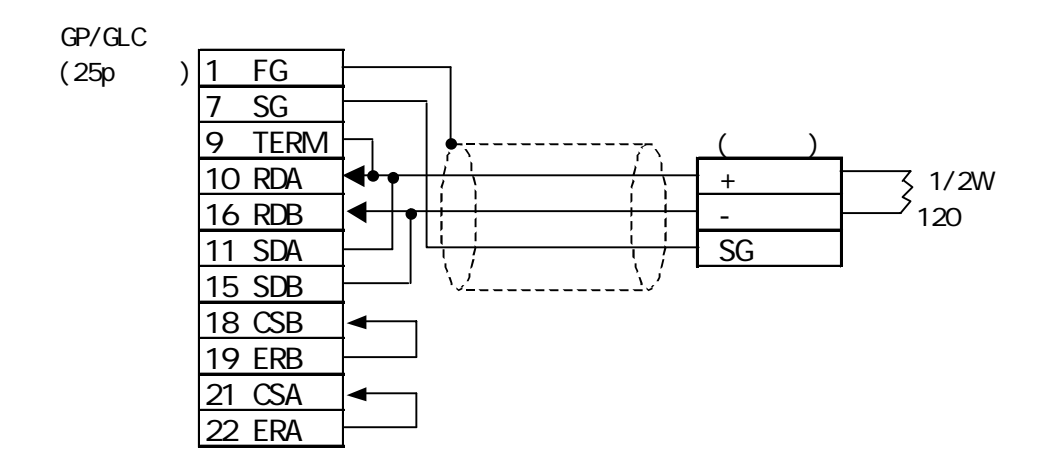

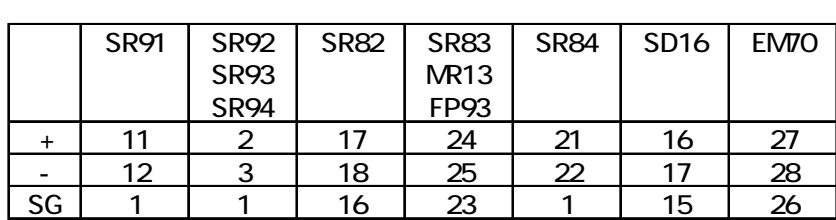

```
8 RS-422 2 (1:n)
```

```
・(株)デジタル製RS-422コネクタ端子台変換アダプタGP070-CN10-Oを使用する場合
```
 $GP/\text{GLC}$ 

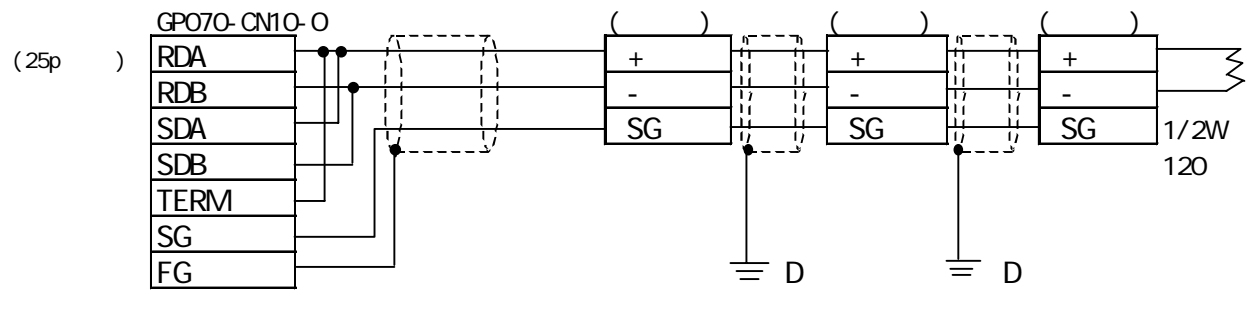

RS-422 GP230-IS11-O

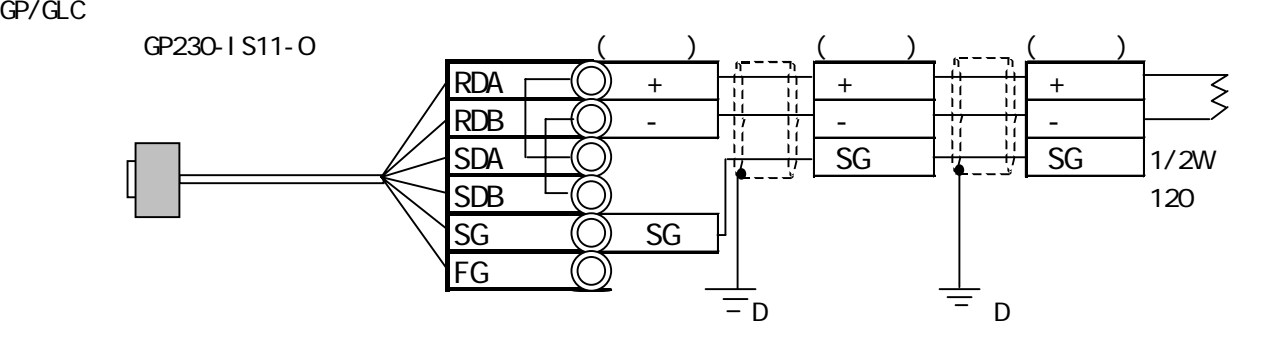

GP/GLC

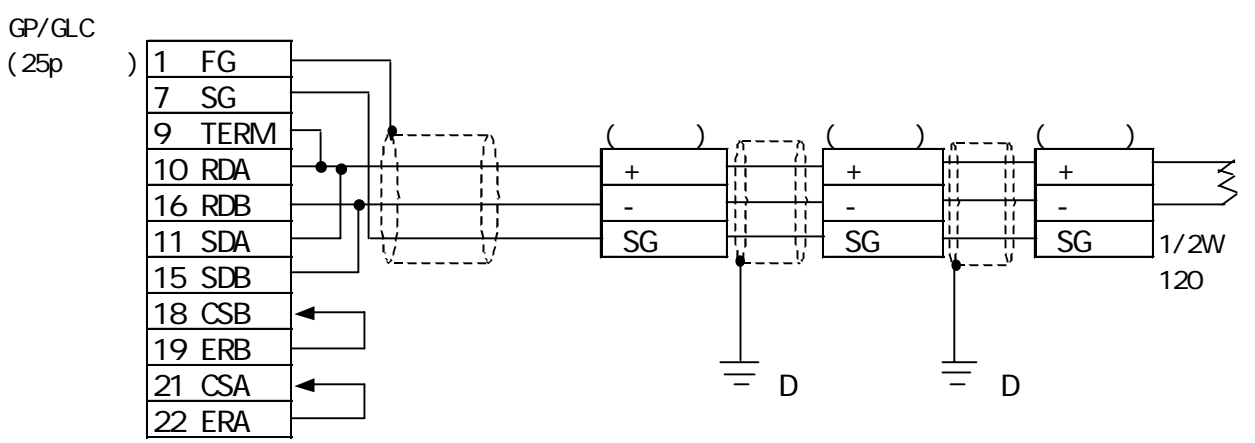

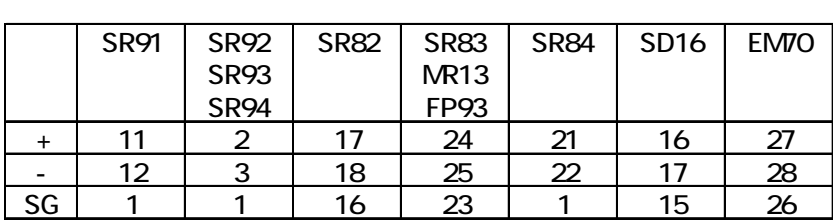

### 14.10. $3$

GP/GLC

### SR253/SR90/SR80/MR13/FP93/SD16/EM70

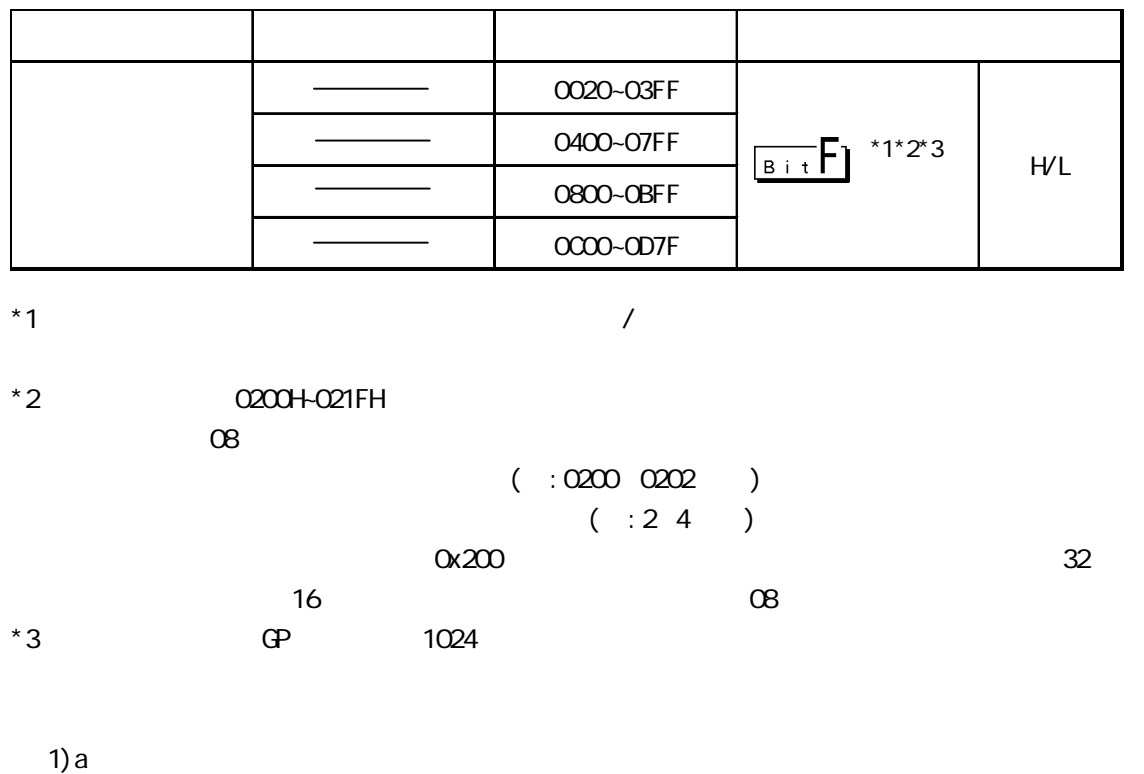

2) Pro-Server

 $3)$ 

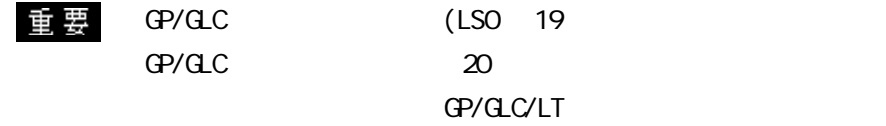

GP/GLC

#### GP/GLC/LT

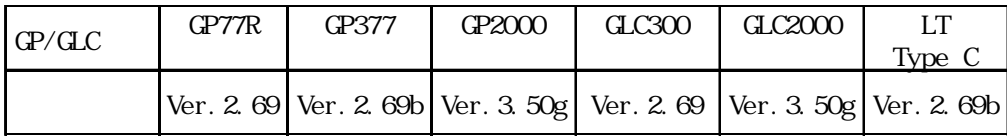

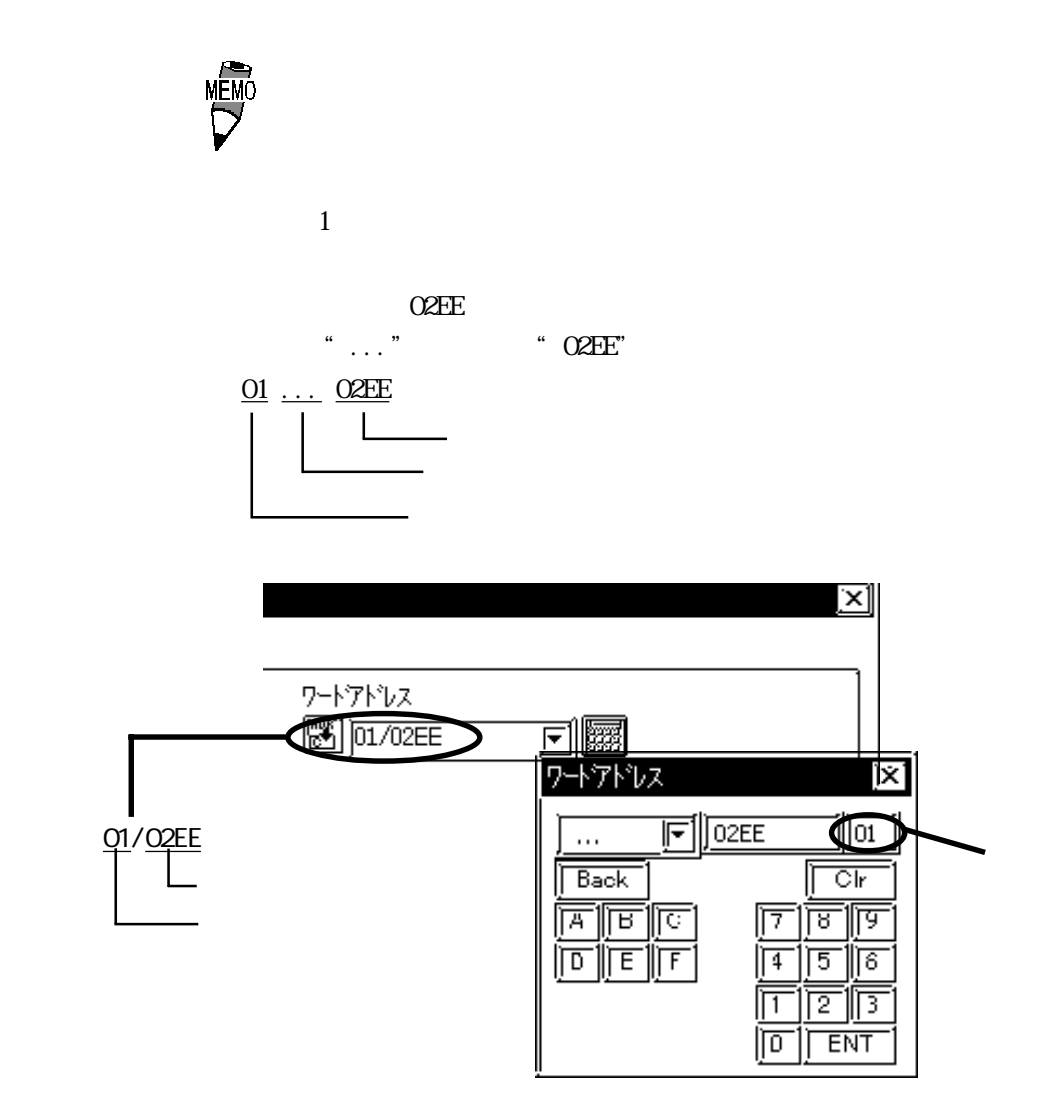

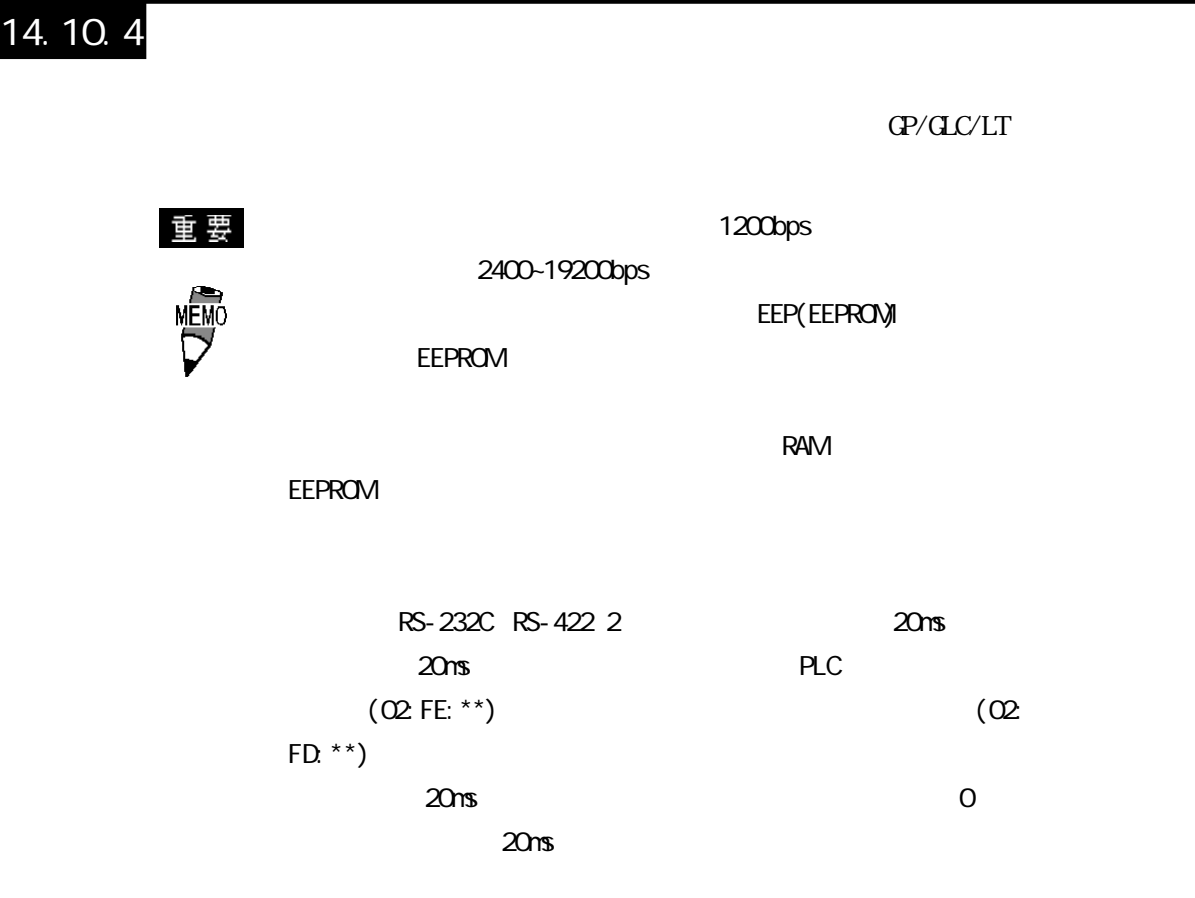

SR253

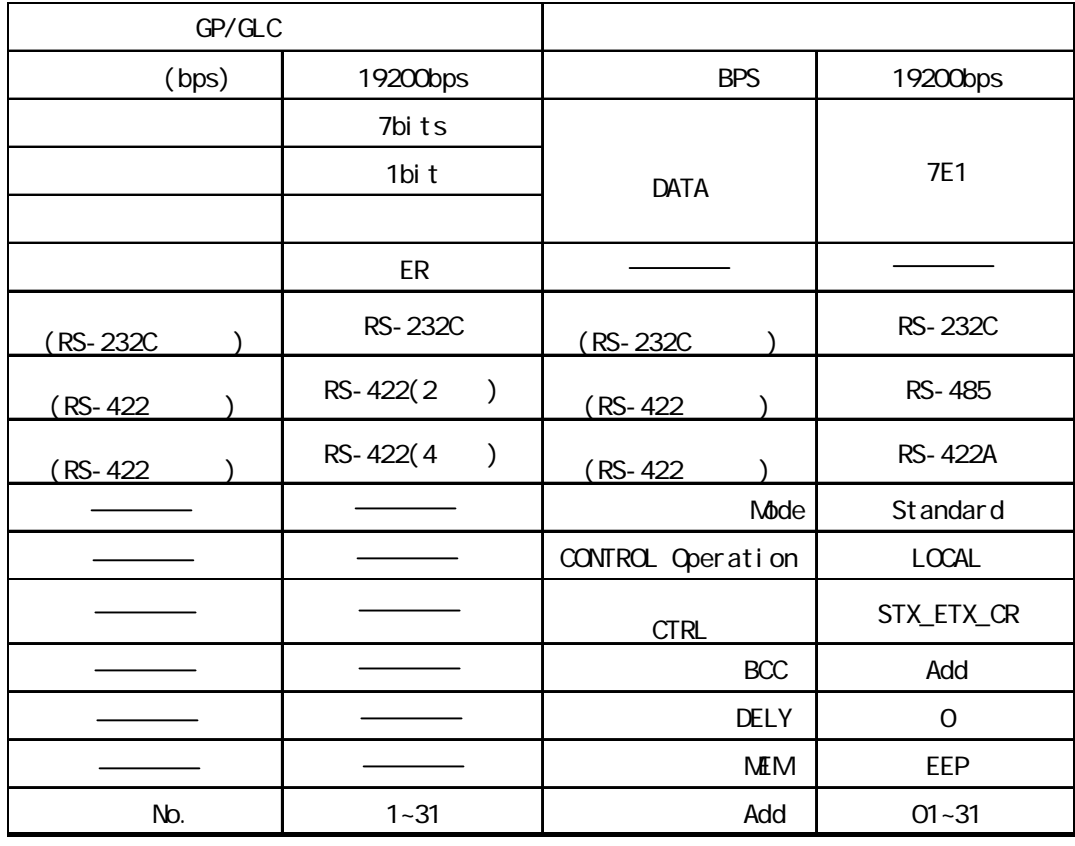

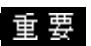

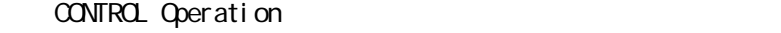

(ms))

 $(QP/QC)$  Local(

 $)$  COMMU(  $)$ **DELY** GP/GLC/LT

 $0 \t\t (ms) =$   $*0.25$ 

01 99

1: n  $31$ 

GP/GLC 01 31

SR90

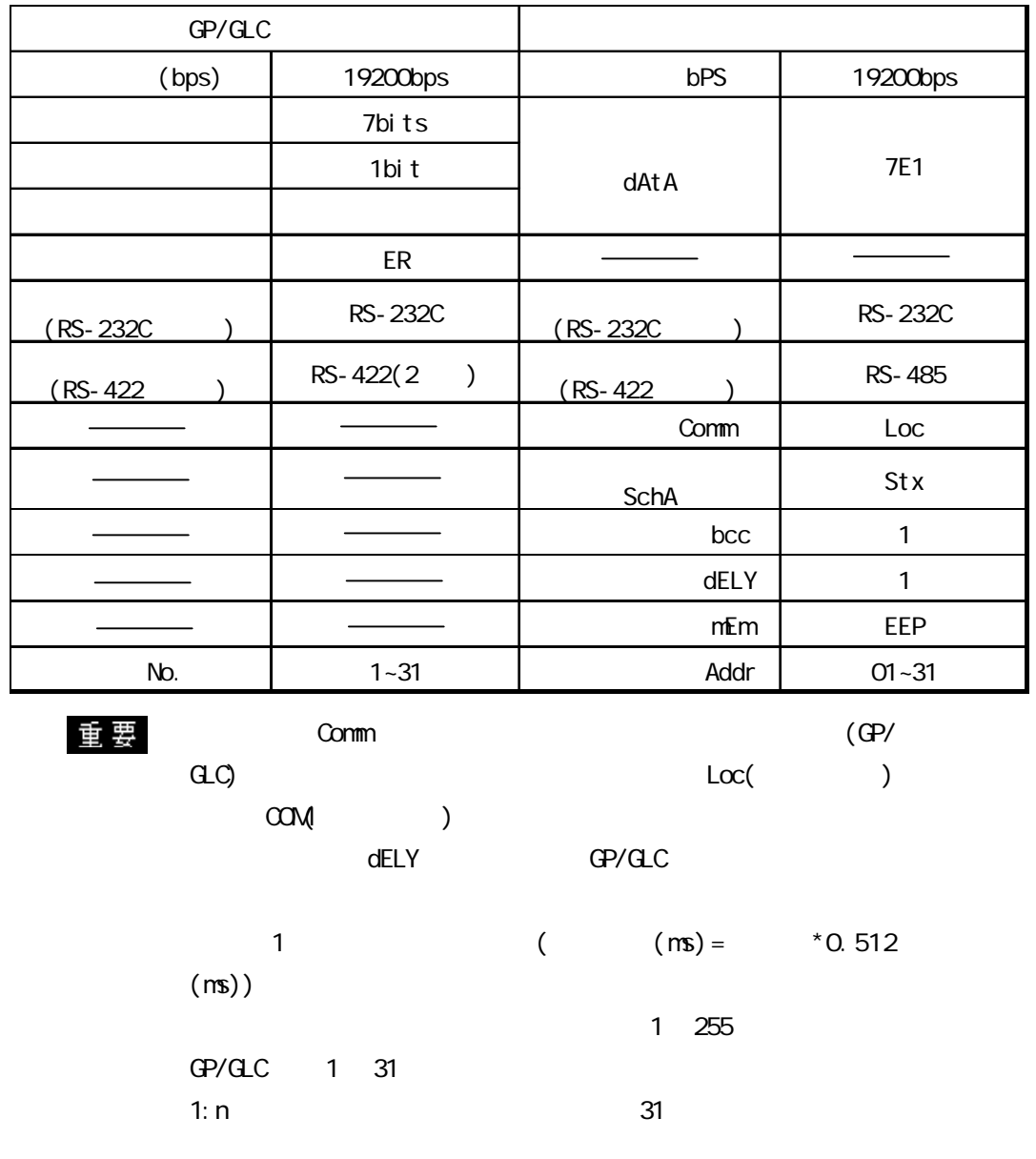

SR80

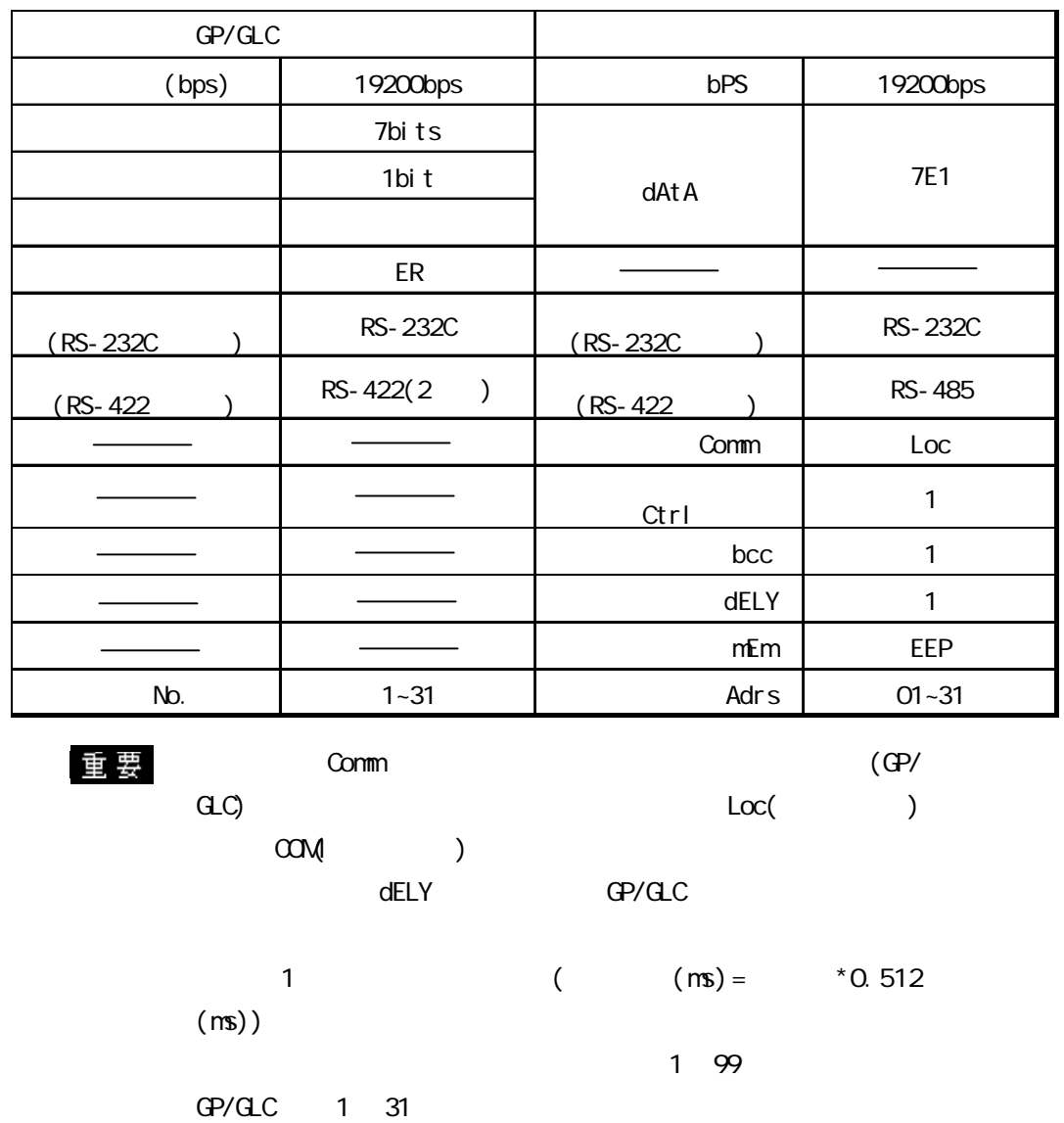

1: n  $31$ 

NR13

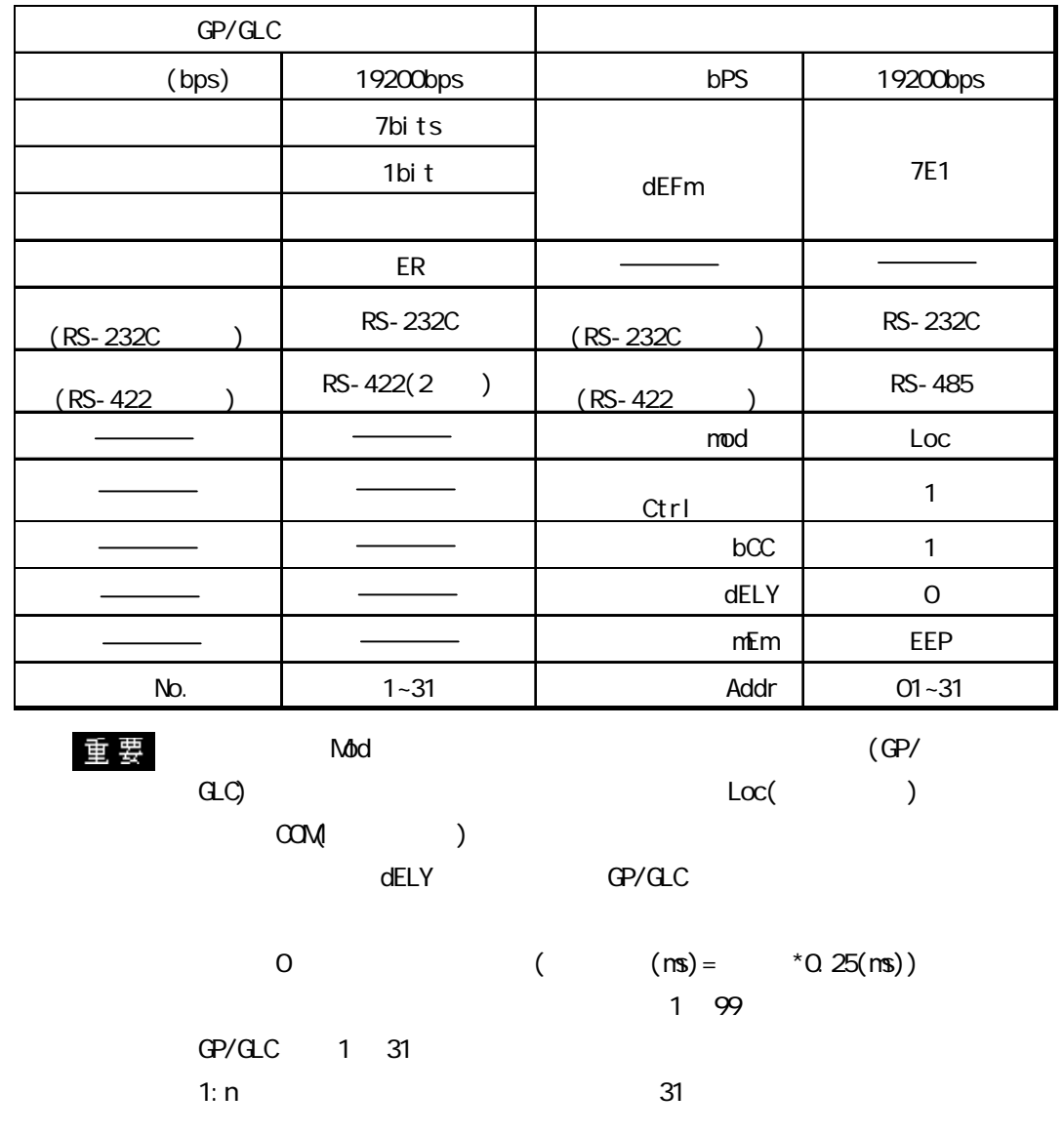

FP93

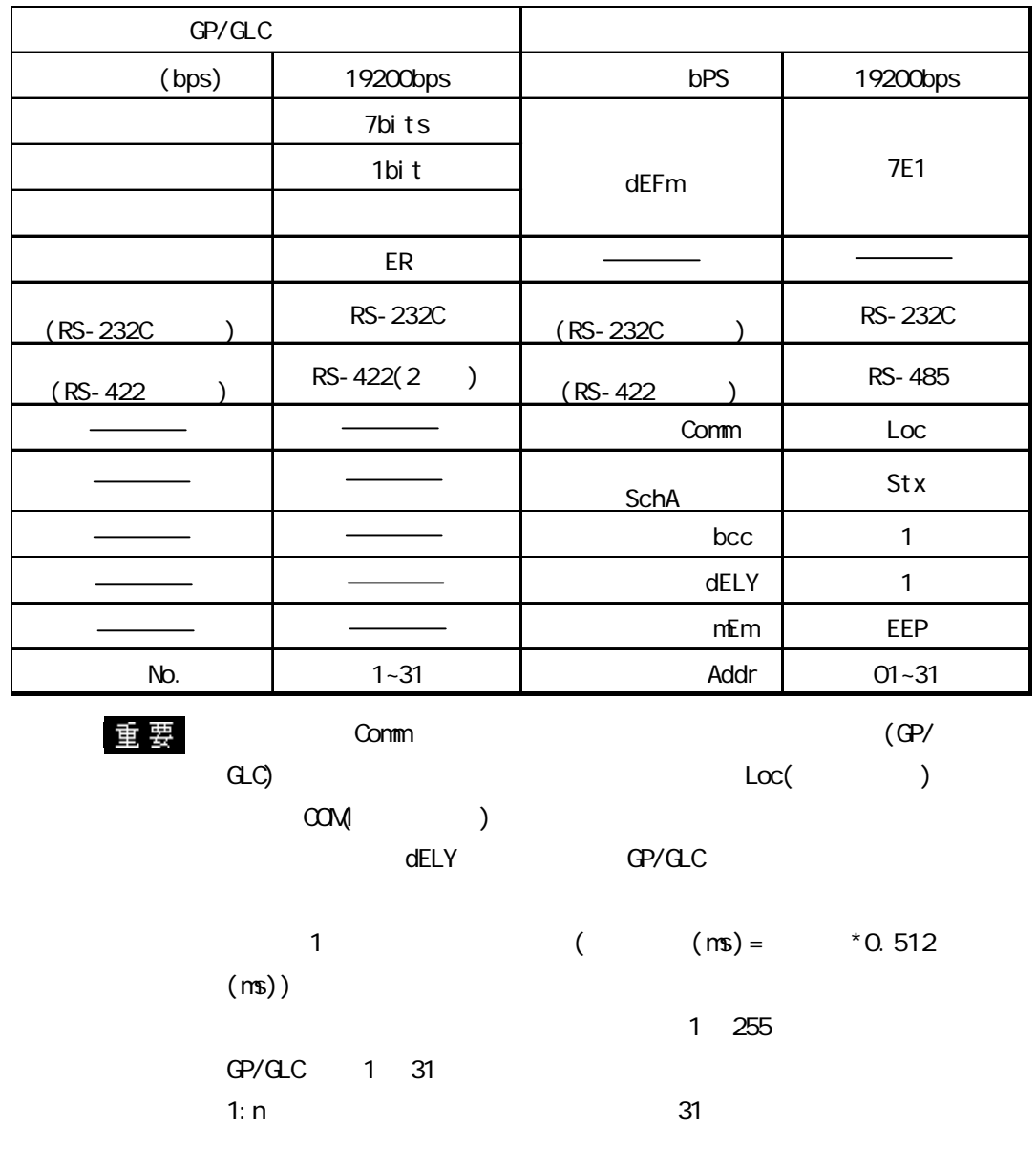

SD16

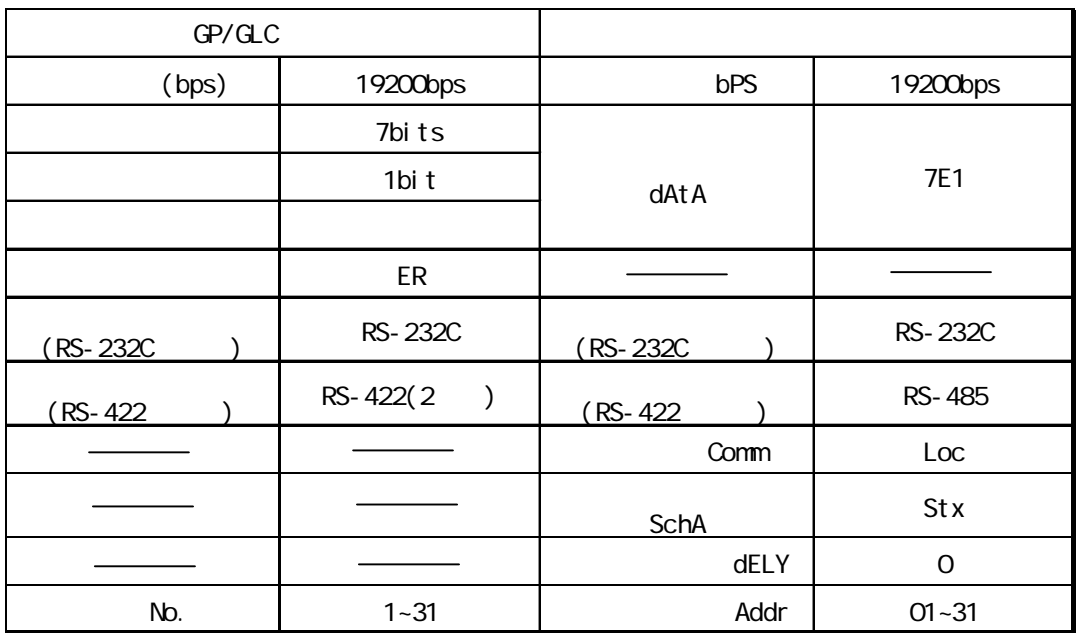

 $\mathbf{\underline{\mathbf{\hat{E}}}}$  要 Comm comm (GP/ GLC)  $Loc($  $\alpha$ dELY<br>GP/GLC  $0 \t\t\t (m s) =$   $*0.1(m s)$ ) 1 255 GP/GLC 1 31 1: n  $31$ 

EM<sub>70</sub>

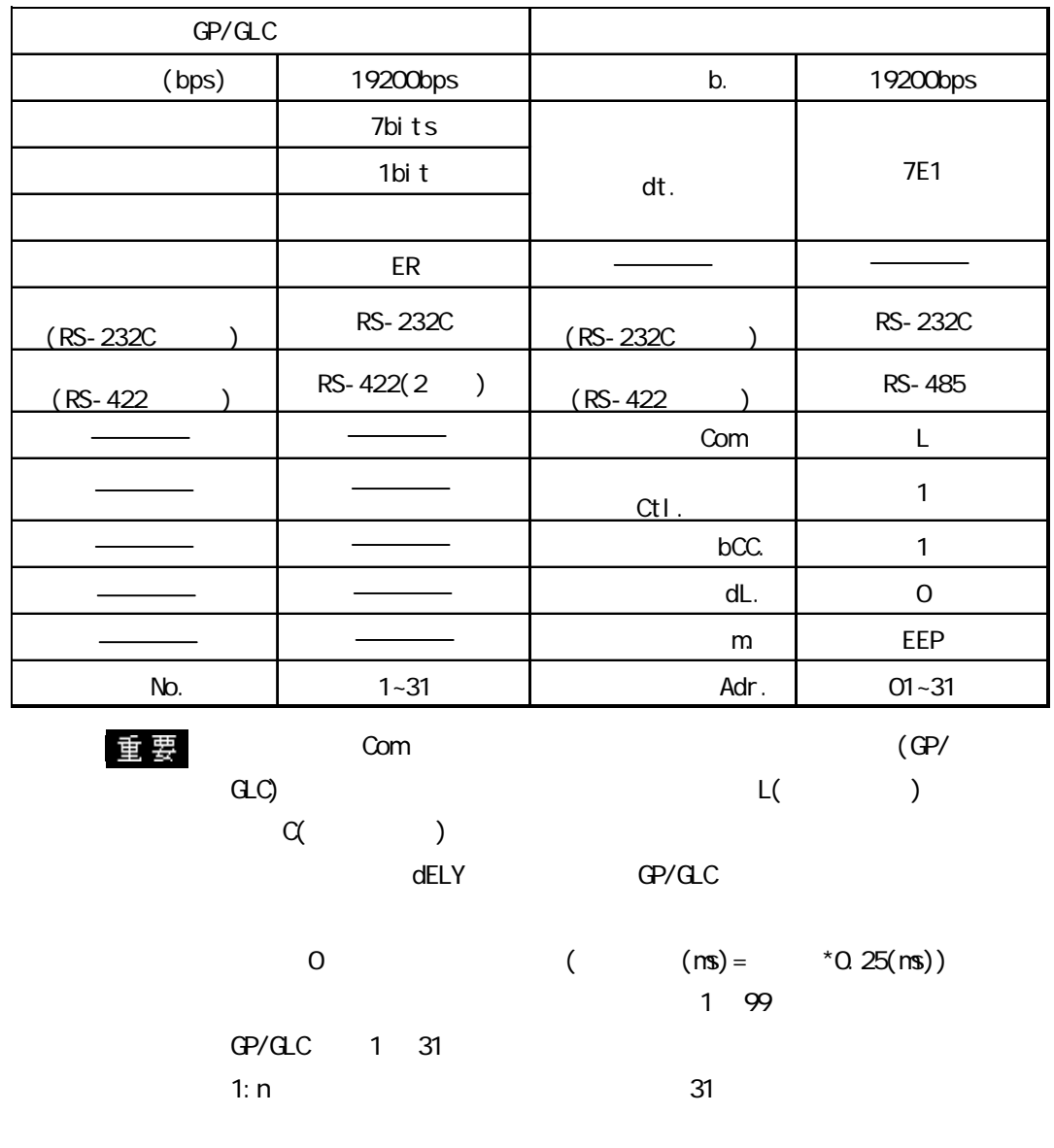

### 14.10.5

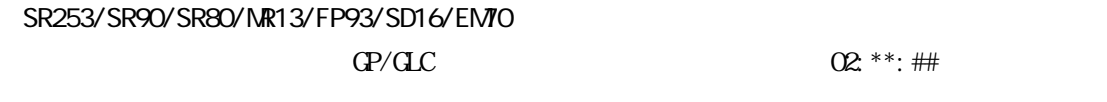

 $**$ 

エラーコード コード種類 内容  $01^{*1}$ エラー リティなどハードウェアエラーを検出した場合 07  $\vert$ エラー と異なる場合 08 データ数エラー 数が指定以外の場合  $09$   $-$ いる場合 OA (MAN) 状態のときに実行コマンドを受信した場合 OB Services and the services of  $\mathcal{O}_1$ た場合  $\alpha$  the three distributions  $\alpha$ イトコマンドを受信した場合

参照→エラーコードの詳細は、 参照→ 制御機器の取扱説明書を参照してください。

\*1 MR13/SD16

 $02.*::\#$ 

SR253/SR90/SR80/MR13/FP93/SD16/EM70

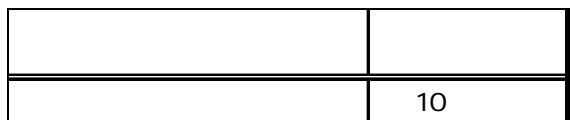

 $\sim$  2

#### SR253/SR90/SR80/MR13/FP93/SD16/EM70

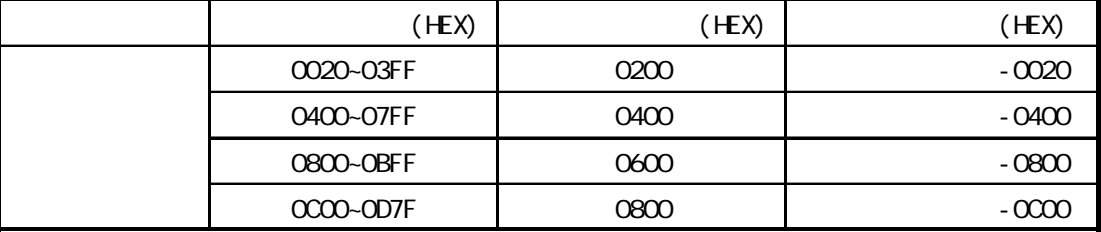

#### SR253/SR90/SR80/MR13/FP93/SD16/EM70

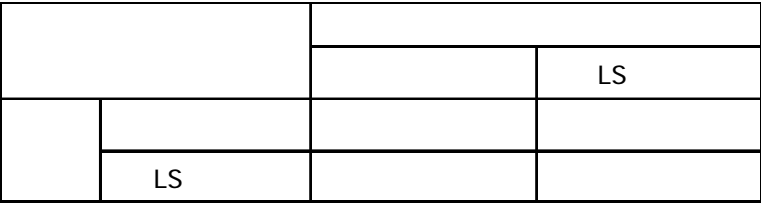